Задача 1.

## *Расчет сварных швов.*

Определить длину фланговых швов соединения полосы с косынкой из стали из условия прочности *F кН*, ширина полосы *b* мм, выполненной из стали Ст45. Сварка ручная электродом Э42. Толщина деталей *δ мм* (рис. 1). Исходные данные даны в таблице 1.

Используя параметры соответствующие индивидуальному варианту необходимо:

- 1. Вычертить в масштабе схему сварного соединения.
- 2. Определить допускаемые напряжения на срез сварного шва.
- 3. Определить длину флангового шва.

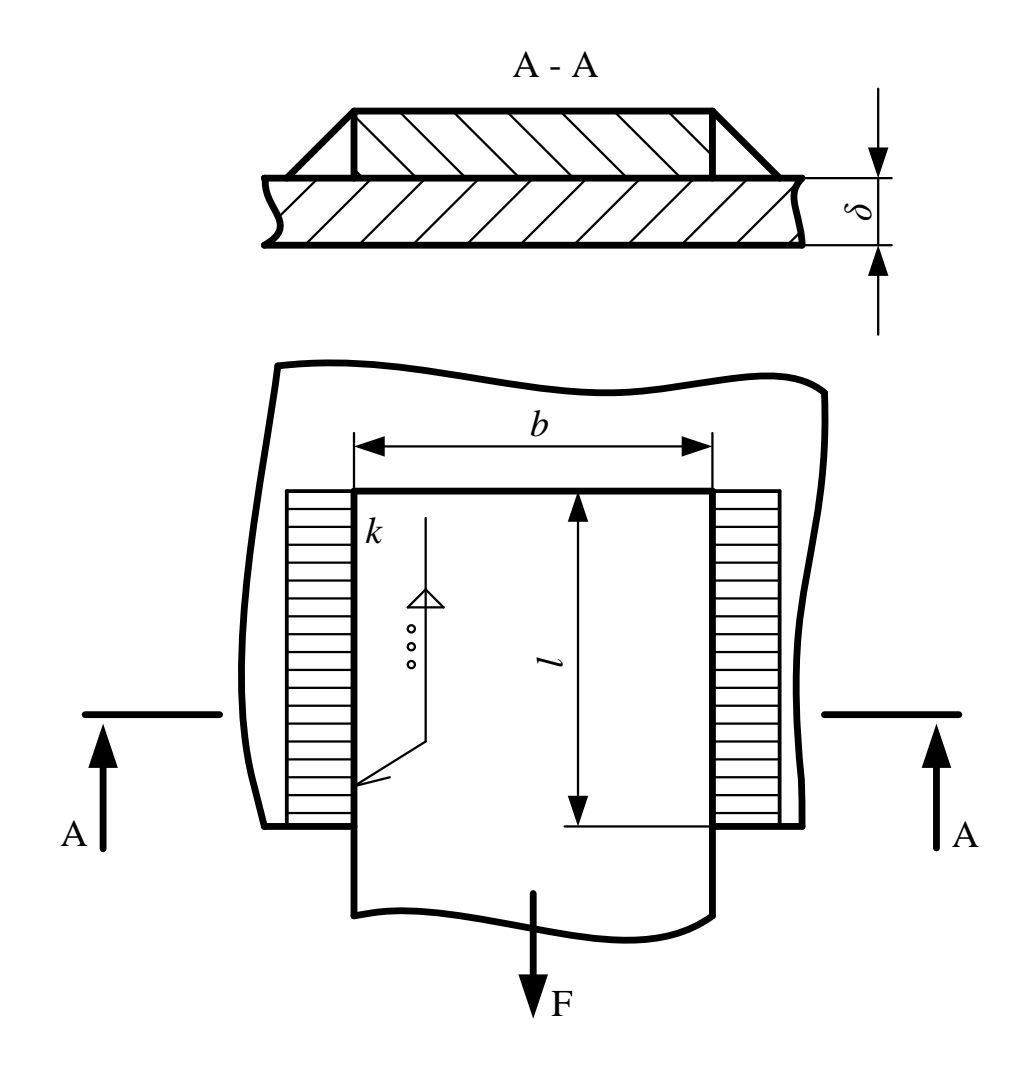

Рисунок 1 – Схема выполнения сварного шва.

Выбор параметров и схемы согласно индивидуального варианта:

по первой цифре шифра выбираем – толщина деталей *δ, мм*;

по второй цифре шифра выбираем – сила, действующая в соединении *F*, кН

по третьей цифре шифра выбираем – ширина полосы *b* мм;

по четвертой цифре шифра выбираем – предел текучести основного металла *[σ]*, МПа

по пятой цифре шифра выбираем – допускаемый коэффициент запаса прочности *[s]*

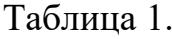

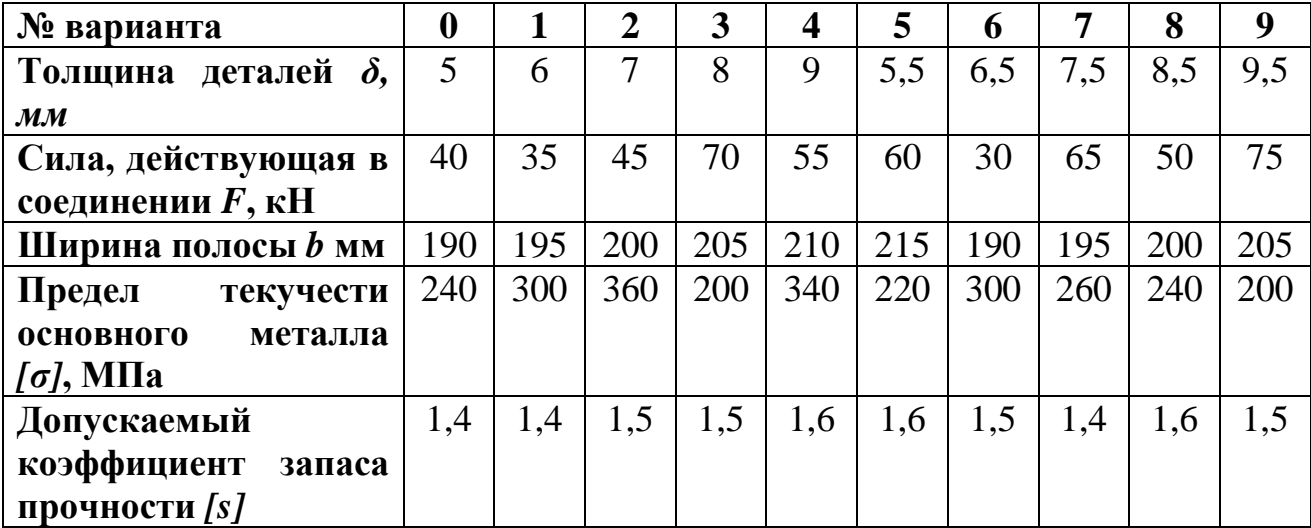

Задача 2.

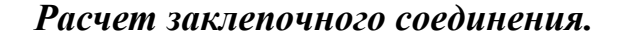

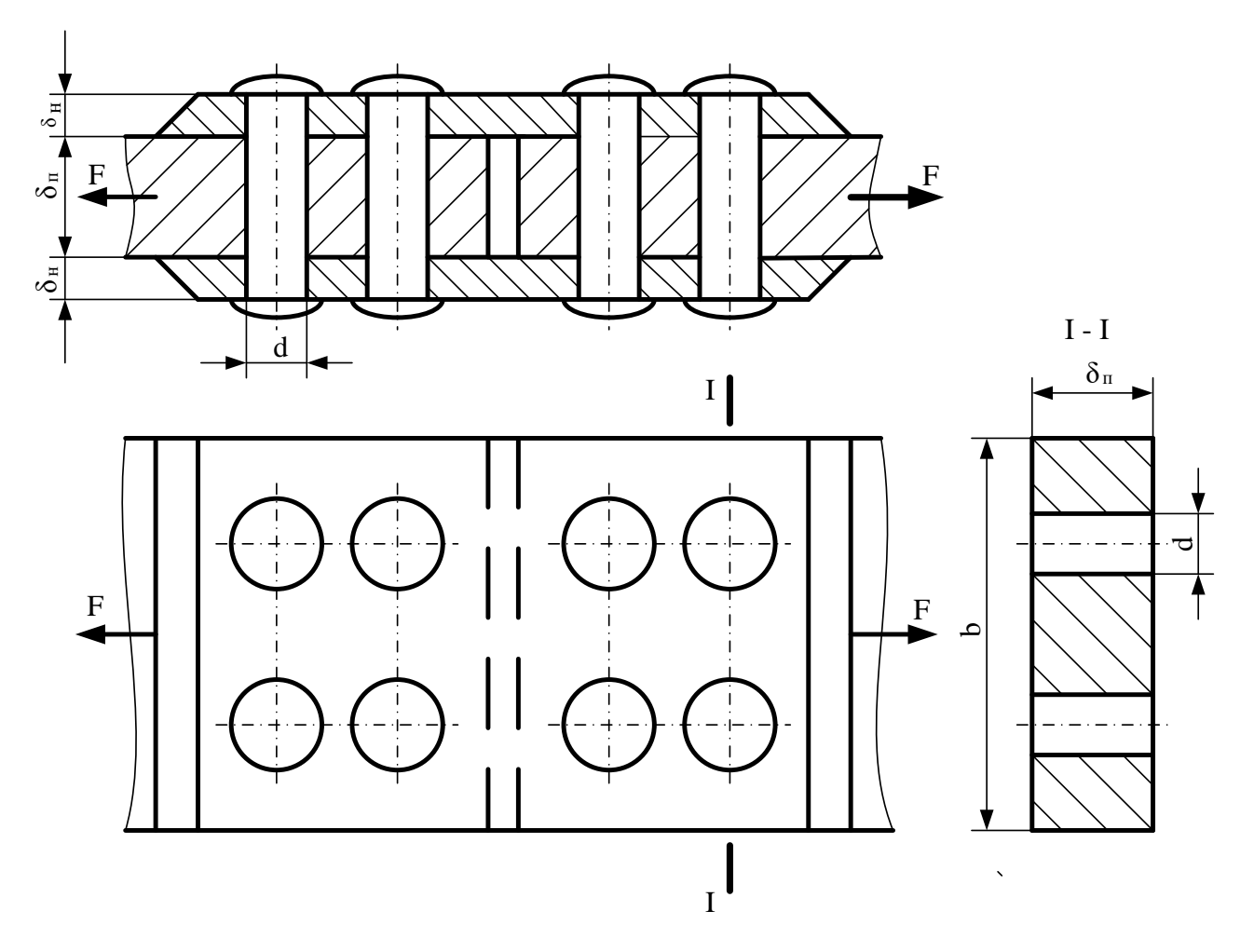

Рис.2. Схема расположения заклепок.

Проверить прочность изображенного на рис. 2 заклепочного соединения, если *F* кН. Допускаемые напряжения на растяжение *[σ]***<sup>р</sup>** листов 140 МПа, на смятие *[σ]***см** 280 МПа, на срез *[τ]***ср** заклепок 100 МПа. Толщина листов *δ***п**, соединяемых встык деталей равна (мм), толщина накладок *δ***<sup>н</sup>** каждой равна (мм). Диаметр заклепок *d* мм, ширина листов *b* мм. Исходные данные в таблице 2.

Используя параметры соответствующие индивидуальному варианту необходимо:

1. Вычертить в масштабе схему сварного соединения.

- 2. Проверить прочность листа на растяжение в сечениях, ослабленных отверстиями.
- 3. Проверить прочность заклепок на срез.
- 4. Проверить прочность листов на смятие.

Выбор параметров и схемы согласно индивидуального варианта: по первой цифре шифра выбираем – толщина соединяемых пластин *δ*п, мм; по второй цифре шифра выбираем – толщина накладок *δ*н, мм; по третьей цифре шифра выбираем – диаметр заклепок *d*, мм; по четвертой цифре шифра выбираем – ширина листов *b*, мм; по пятой цифре шифра выбираем – сила, действующая в соединении *F*, кН.

Таблица 2.

| № Варианта                                   | $\boldsymbol{0}$ |     | $\overline{2}$ | 3   | $\overline{\mathbf{4}}$ | 5   | 6   | 7   | 8   | 9   |
|----------------------------------------------|------------------|-----|----------------|-----|-------------------------|-----|-----|-----|-----|-----|
| Толщина                                      |                  |     |                |     |                         |     |     |     |     |     |
| соединяемых пластин                          | 14               | 12  | 11             | 13  | 10                      | 13  | 12  | 14  | 10  | 11  |
| $\delta_{\text{\tiny{II}}},$ MM              |                  |     |                |     |                         |     |     |     |     |     |
| Толщина накладок $\delta_{\text{\tiny H}}$ , | 4                | 5   | 7              | 5   | 8                       | 6   |     | 4   | 8   | 6   |
| <b>MM</b>                                    |                  |     |                |     |                         |     |     |     |     |     |
| Диаметр<br>заклепок <i>d</i> ,               | 12               | 14  | 16             | 15  | 12                      | 13  | 15  | 13  | 15  | 16  |
| <b>MM</b>                                    |                  |     |                |     |                         |     |     |     |     |     |
| Ширина листов b, мм                          | 130              | 135 | 140            | 145 | 150                     | 130 | 135 | 140 | 145 | 150 |
| Сила, действующая в                          | 80               | 85  | 90             | 95  | 75                      | 90  | 80  | 75  | 85  | 95  |
| соединении F, кН                             |                  |     |                |     |                         |     |     |     |     |     |

Задача.3.

## *Расчет болтового соединения.*

Подобрать болты для соединения крышки с цилиндрическим сосудом сжатого воздуха при следующих данных: давление сжатого воздуха в цилиндре *р* МПа, внутренний диаметр крышки *D* мм, число болтов *z* = 12, затяжка контролируемая. Материал болтов сталь 20, класс прочности болтов 4.6. Затяжка болтов контролируемая. Прокладка полиэтиленовая (рис. 3). Предел текучести *[σ]***<sup>т</sup>** для болтов класса прочности 4.6 принять равным 240МПа. Входные данные для задачи табл. 3.

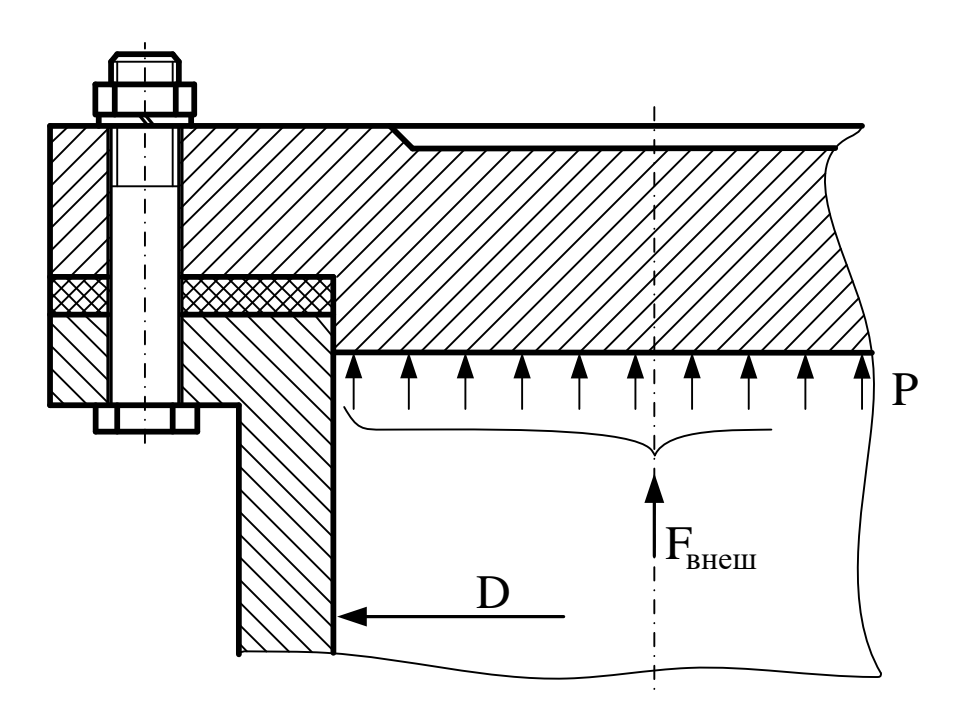

Рис. 3.Сема крепления крышки болтами

Используя параметры соответствующие индивидуальному варианту необходимо:

- 1. Вычертить в масштабе схему сварного соединения.
- 2. Определить силу затяжки болтов.
- 3. Определить расчетный диаметр резьбы болта из условия прочности.
- 4. Принять стандартный диаметр болта согласно ГОСТ 9150-81.

Выбор параметров и схемы согласно индивидуального варианта:

по первой цифре шифра выбираем – давление сжатого воздуха в цилиндре *p*, МПа;

по второй цифре шифра выбираем – внутренний диаметр крышки *D*, мм;

по третьей цифре шифра выбираем – допускаемый коэффициент запаса прочности *[s]*;

по четвертой цифре шифра выбираем – коэффициент внешней нагрузки *χ*; по пятой цифре шифра выбираем – коэффициент запаса предварительной затяжки *К*зат.

Таблица 3.

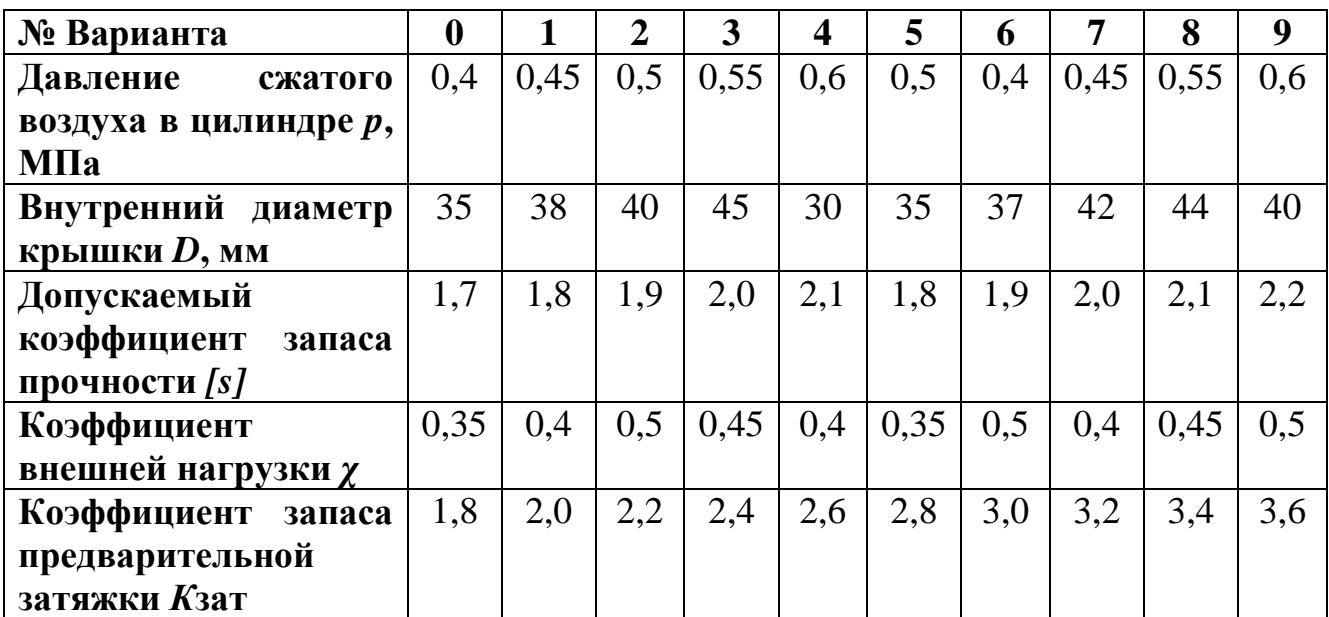